## **NFX-Datasheet**

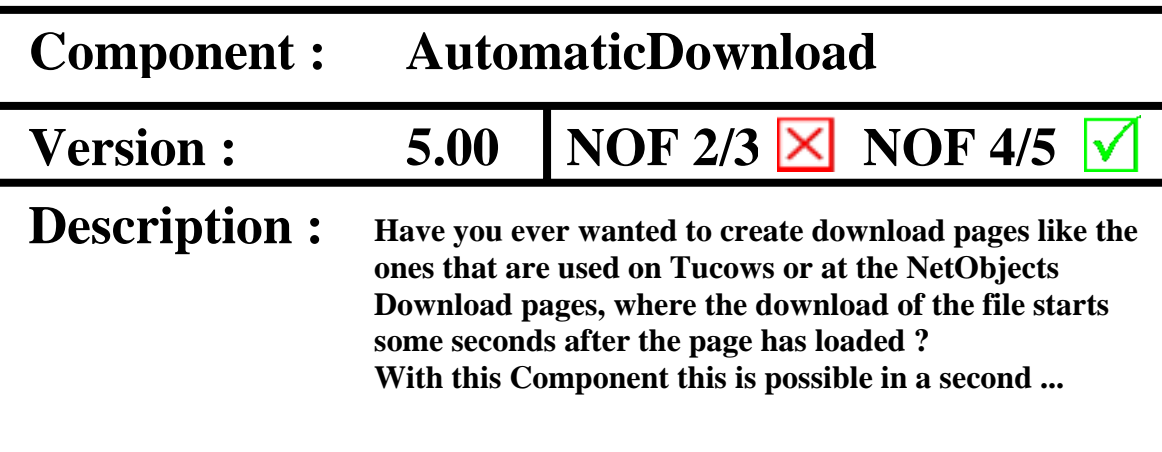

Note: You may see some properties like in the NOF2.x/3.x version of the Component. This will happend only if you migrate the page from NOF 2.x to NOF 3.x and then to NOF 4.x

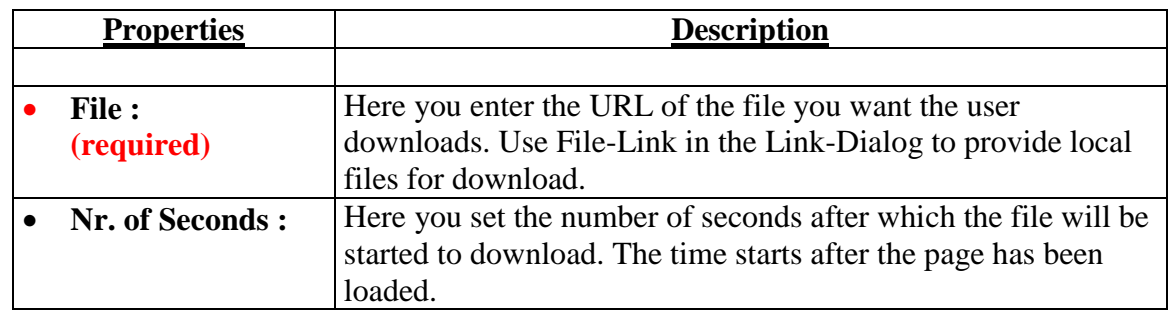

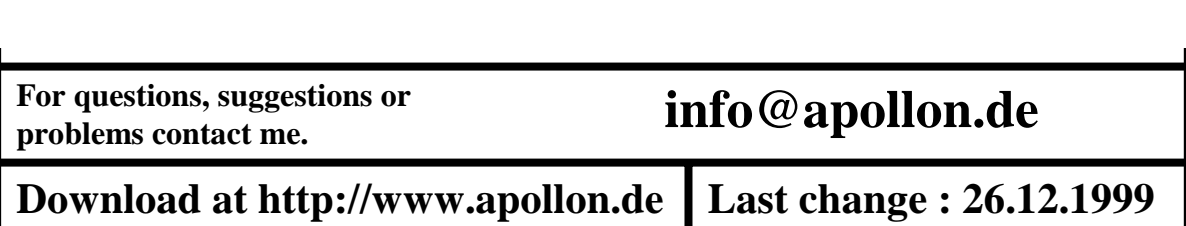